## Cheatography

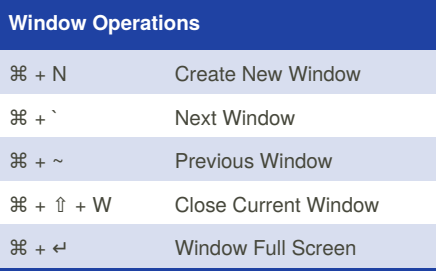

Window is The Biggest Operation Screen, Then is Tab, and Pane.

Window -> Tab -> Pane

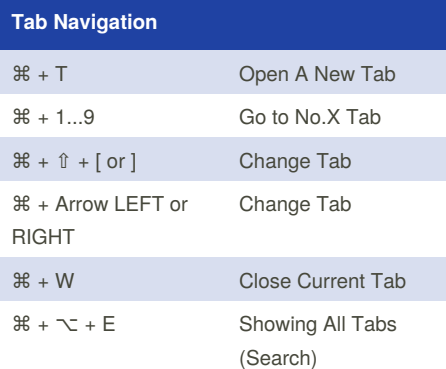

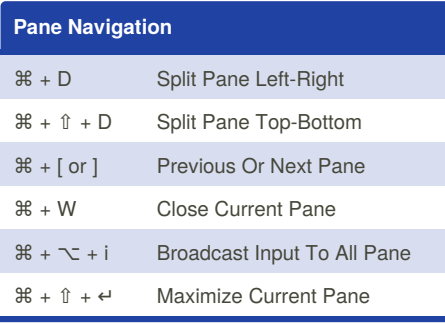

Does not Contain the  $\mathcal{H} + \sqrt{ } + H$  because it may conflict with Mac (Hide All Others)

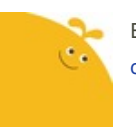

## By **cnetwork**

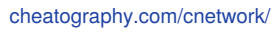

## Iterm2 Cheat Sheet by [cnetwork](http://www.cheatography.com/cnetwork/) via [cheatography.com/47994/cs/13640/](http://www.cheatography.com/cnetwork/cheat-sheets/iterm2)

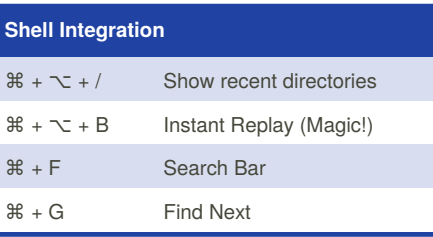

## **Screen Navigation** ⌘ + {+/- Change Font

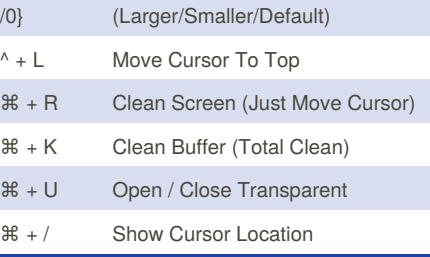

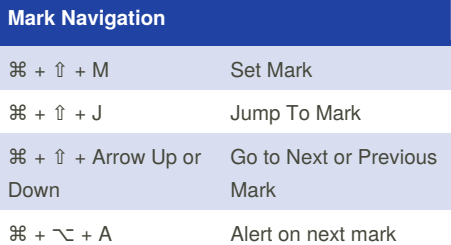

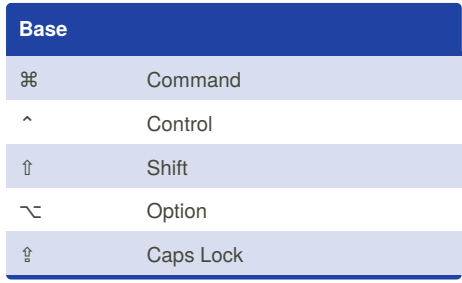

Published 22nd February, 2018. Last updated 24th February, 2018. Page 1 of 1.

Sponsored by **ApolloPad.com** Everyone has a novel in them. Finish Yours! <https://apollopad.com>

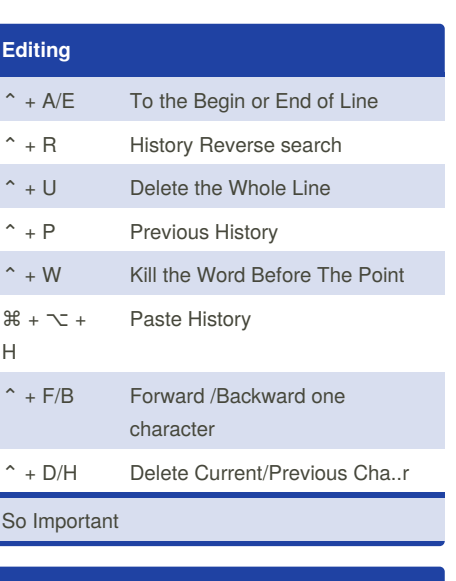

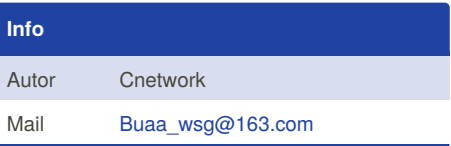